an object has a geometrical structure such as that of being a "point", a "line", a "curve", a "collection of curves", or a "region of points".

A translation is a transformation which maps a point  $P(x, y)$  to a point  $P'(x', y')$  by adding a constant amount to each coordinate so that

$$
x' = x + h, \quad y' = y + k,
$$

for some constants h and k. The translation has the effect of moving  $P$  in the direction of the x-axis by h units, and in the direction of the y-axis by  $k$  units. If  $P$  and  $P'$  are written as row vectors, then

$$
(x', y') = (x, y) + (h, k) .
$$

To translate an object it is necessary to add the vector  $(h, k)$  to every point of that object. The translation is denoted  $T(h, k)$ . A translation can also be executed using matrix addition if  $(x, y)$  is represented as the row matrix  $\begin{pmatrix} x & y \end{pmatrix}$ .

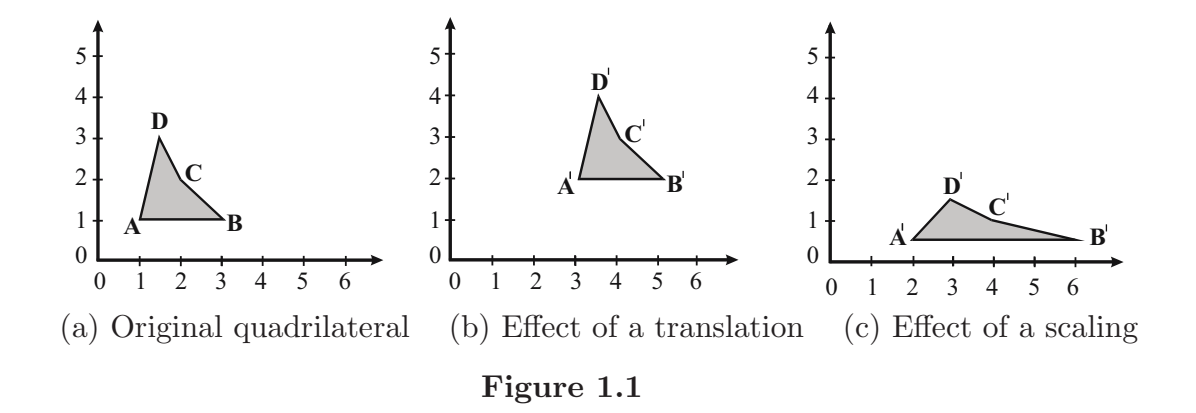

#### Example 1.8

Consider a quadrilateral with vertices  $A(1, 1)$ ,  $B(3, 1)$ ,  $C(2, 2)$ , and  $D(1.5, 3)$ . Applying the translation  $\mathsf{T}(2,1)$ , the images of the vertices are

$$
\mathbf{A}' = (1, 1) + (2, 1) = (3, 2) ,
$$
  
\n
$$
\mathbf{B}' = (3, 1) + (2, 1) = (5, 2) ,
$$
  
\n
$$
\mathbf{C}' = (2, 2) + (2, 1) = (4, 3) ,
$$
 and  
\n
$$
\mathbf{D}' = (1.5, 3) + (2, 1) = (3.5, 4) .
$$

Figure 1.1 shows (a) the original, and (b) the translated quadrilateral.

### Definition 1.9

The transformation which leaves all points of the plane unchanged is called the *identity transformation* and denoted  $I$ . The *inverse transformation* of  $L$ , denoted  $L^{-1}$ , is the transformation such that (i)  $L^{-1}$  maps every image point  $L(\mathbf{P})$  back to its original position **P**, and (ii) L maps every image point  $L^{-1}(\mathbf{P})$ to **P**. Inverse transformations will be discussed further in Section 2.5.1.

### Example 1.10

Consider the translation  $\mathsf{T}(h, k)$  which maps a point  $\mathbf{P}(x, y)$  to  $\mathbf{P}'(x+h, y+k)$ .<br>The transformation  $\mathsf{T}^{-1}$  required to map  $\mathbf{P}'$  hack to **P** is the inverse translation The transformation  $T^{-1}$  required to map **P**<sup>*'*</sup> back to **P** is the inverse translation  $T(-b-b)$ . For instance, applying  $T(-2, 1)$  to the point  $A'$  of Example 1.8  $T(-h, -k)$ . For instance, applying  $T(-2, -1)$  to the point **A**<sup> $\prime$ </sup> of Example 1.8 gives  $(3, 2) + (-2, -1) = (1, 1)$ , and hence maps **A**<sup> $\prime$ </sup> back to **A**. The reader can check that the same translation returns the other images to their original locations.

### Exercise 1.7

- (a) Apply the translation  $T(3, -2)$  to the quadrilateral of Example 1.8, and make a sketch of the transformed quadrilateral.
- (b) Determine the inverse transformation of  $\mathsf{T}(3, -2)$ . Apply the inverse to the transformed quadrilateral to verify that the inverse returns the quadrilateral to its original position.

# **1.3 Scaling about the Origin**

A scaling about the origin is a transformation which maps a point  $P(x, y)$  to a point  $\mathbf{P}'(x', y')$  by multiplying the x and y coordinates by non-zero constant scaling factors  $s_x$  and  $s_y$ , respectively, to give

$$
x' = s_x x \text{ and } y' = s_y y.
$$

A scaling factor s is said to be an *enlargement* if  $|s| > 1$ , and a *contraction* if  $|s|$  < 1. A scaling transformation is said to be *uniform* whenever  $s_x = s_y$ . By representing a point  $(x, y)$  as a row matrix  $\begin{pmatrix} x & y \end{pmatrix}$ , the scaling transformation can be performed by a matrix multiplication

$$
\mathbf{P}' = \begin{pmatrix} x & y \end{pmatrix} \begin{pmatrix} s_x & 0 \\ 0 & s_y \end{pmatrix} = \begin{pmatrix} s_x x & s_y y \end{pmatrix}.
$$

The matrix

$$
\mathsf{S}(s_x,s_y) = \left(\begin{array}{cc} s_x & 0 \\ 0 & s_y \end{array}\right)
$$

is called the scaling transformation matrix.

### Example 1.11

To apply the scaling transformation  $S(2, 0.5)$  to the quadrilateral of Example 1.8, the coordinates of the four vertices of the quadrilateral are represented by the rows of the  $4 \times 2$  matrix

$$
\left(\begin{array}{c}\n\mathbf{A} \\
\mathbf{B} \\
\mathbf{C} \\
\mathbf{D}\n\end{array}\right) = \left(\begin{array}{cc}\n1 & 1 \\
3 & 1 \\
2 & 2 \\
1.5 & 3\n\end{array}\right) ,
$$

and multiplied by the scaling transformation matrix

$$
\begin{pmatrix}\n\mathbf{A}' \\
\mathbf{B}' \\
\mathbf{C}' \\
\mathbf{D}'\n\end{pmatrix} = \begin{pmatrix}\n1 & 1 \\
3 & 1 \\
2 & 2 \\
1.5 & 3\n\end{pmatrix} \begin{pmatrix}\n2 & 0 \\
0 & 0.5\n\end{pmatrix} = \begin{pmatrix}\n2 & 0.5 \\
6 & 0.5 \\
4 & 1 \\
3 & 1.5\n\end{pmatrix}.
$$

The rows of the resulting matrix are the coordinates of the images of the vertices. The original quadrilateral and its scaled image are shown in Figures  $1.1(a)$ and  $(c)$ . The quadrilateral is scaled by a factor 2 in the x-direction and by a factor 0.5 in the y-direction.

### Remark 1.12

The quadrilateral of Example 1.11 has experienced a translation due to the fact that scaling transformations are performed about the origin **O**. (Scalings about an arbitrary point are considered in Section 2.4.2.) The true effect of a scaling about the origin is to scale the position vectors  $\overrightarrow{OP}$  of each point **P** in the plane. For instance, in Example 1.11 vectors  $\overrightarrow{OA}$ ,  $\overrightarrow{OB}$ ,  $\overrightarrow{OC}$ , and  $\overrightarrow{OD}$ <br>have been seeled by the factors 2 and 0.5 in the  $x$  and  $y$  directions as shown in have been scaled by the factors 2 and 0.5 in the  $x$ - and  $y$ -directions as shown in Figure 1.2. Since the positions of all four points **A**, **B**, **C**, and **D** have changed, there is a combined effect of scaling and translating of the object. The origin is the only point unaffected by a scaling about the origin.

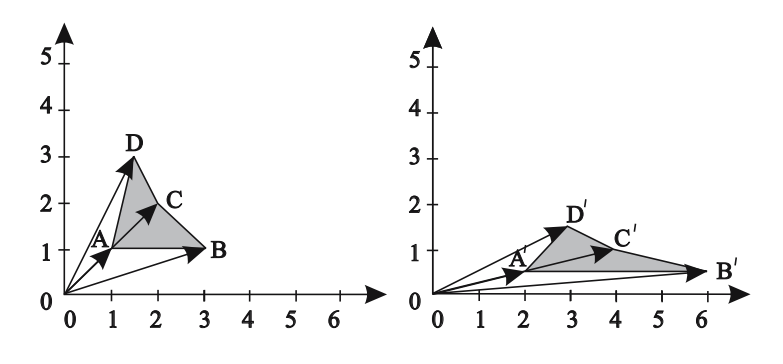

**Figure 1.2** Effect of scaling on position vectors

### **EXERCISES**

- 1.8. Apply the scaling transformation  $S(-1, 1)$  to the quadrilateral of Example 1.8. Describe the effect of the transformation.
- 1.9. Show that the inverse transformation  $S(s_x, s_y)^{-1}$  of a scaling  $S(s_x, s_y)$ (with  $s_x \neq 0$  and  $s_y \neq 0$ ) is the scaling  $\mathsf{S}(1/s_x, 1/s_y)$ .

### **1.4 Reflections**

Two effects which are commonly used in CAD or computer drawing packages are the horizontal and vertical "flip" or "mirror" effects. Pictures which have undergone a horizontal or vertical flip are shown in Figure 1.3(a). A flip of an object is obtained by applying a transformation known as a reflection. Consider a fixed line  $\ell$  in the plane. The reflected image of a point **P**, a distance d from  $\ell$  is determined as follows. If  $d = 0$  then **P** is a point on  $\ell$  and the image is **P**  $\ell$ , is determined as follows. If  $d = 0$  then **P** is a point on  $\ell$  and the image is **P**.<br>Otherwise, take the unique line  $\ell$ , through **P** and perpendicular to  $\ell$ . Then, as Otherwise, take the unique line  $\ell_1$  through **P** and perpendicular to  $\ell$ . Then, as showed in Figure 1.2(b), there are two distinct points on  $\ell$ , **P** and **P**' which showed in Figure 1.3(b), there are two distinct points on  $\ell_1$ , **P** and **P**', which are a distance d away from  $\ell$ . The point **P**' is the required image of **P**.<br>It is easily verified that the reflection **P** in the *x* exis is the transformation

It is easily verified that the reflection  $R_x$  in the x-axis is the transformation  $L(x, y)=(x, -y)$ , and the reflection  $\mathsf{R}_y$  in the y-axis is  $L(x, y)=(-x, y)$ . The reflection  $\mathsf{R}_x$  can be computed by the matrix multiplication

$$
\mathsf{R}_x\left(\begin{array}{cc} x & y \end{array}\right) = \left(\begin{array}{cc} x & y \end{array}\right) \left(\begin{array}{cc} 1 & 0 \\ 0 & -1 \end{array}\right) = \left(\begin{array}{cc} x & -y \end{array}\right) \;,
$$

and  $R_y$  by

$$
R_y\left(\begin{array}{cc} x & y \end{array}\right) = \left(\begin{array}{cc} x & y \end{array}\right) \left(\begin{array}{cc} -1 & 0 \\ 0 & 1 \end{array}\right) = \left(\begin{array}{cc} -x & y \end{array}\right) \; .
$$

The reflection  $R_y$  was encountered in Exercise 1.8. Reflections in arbitrary lines are discussed in Section 2.5.3.

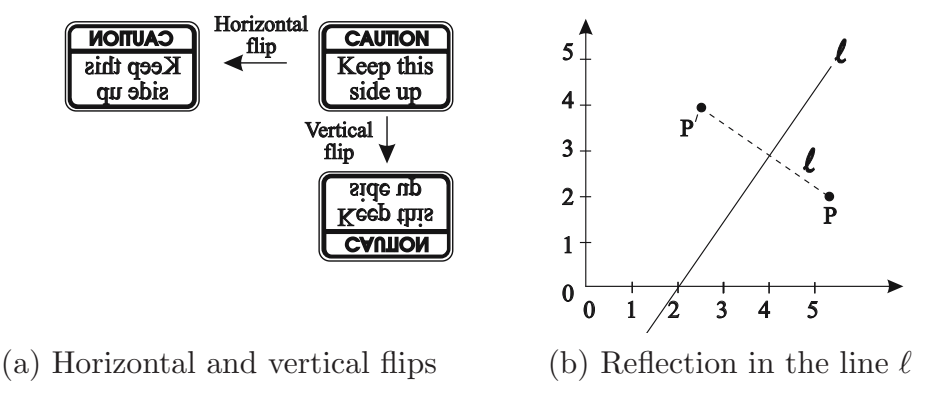

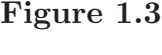

### **EXERCISES**

- 1.10. Apply the reflection  $\mathsf{R}_x$  to the quadrilateral of Example 1.8.
- 1.11. Verify that  $R_x = S(1, -1)$  and  $R_y = S(-1, 1)$ .
- 1.12. Show that the inverse of  $\mathsf{R}_x$  is  $\mathsf{R}_x$ , that is,  $\mathsf{R}_x^{-1} = \mathsf{R}_x$ . Similarly, show that  $R_y^{-1} = R_y$ .

## **1.5 Rotation about the Origin**

A rotation about the origin through an angle  $\theta$  has the effect that a point  $\mathbf{P}(x, y)$  is mapped to a point  $\mathbf{P}'(x', y')$  so that the initial point **P** and its image<br>point  $\mathbf{P}'$  are the same distance from the origin, and the angle between lines point **P**<sup> $\prime$ </sup> are the same distance from the origin, and the angle between lines  $\overline{OP}$  and  $\overline{OP'}$  is  $\theta$ . There are two possible image points which satisfy these properties depending on whether the rotation is carried out in a clockwise or anticlockwise direction. It is the convention that a positive angle  $\theta$  represents an *anticlockwise* direction so that a  $\pi/2$  rotation about the origin maps points on the x-axis to points on the y-axis.

Referring to Figure 1.4, let  $\mathbf{P}'(x', y')$  denote the image of a point  $\mathbf{P}(x, y)$ following a rotation about the origin through an angle  $\theta$  (in an anticlockwise direction). Suppose the line **OP** makes an angle  $\phi$  with the x-axis, and that **P** is a distance r from the origin. Then  $(x, y) = (r \cos \phi, r \sin \phi)$ . **P**<sup>*r*</sup> makes an angle  $\theta + \phi$  with the g axis and therefore  $(x', y') = (r \cos(\theta + \phi), r \sin(\theta + \phi))$ . angle  $\theta + \phi$  with the x-axis, and therefore  $(x', y') = (r \cos(\theta + \phi), r \sin(\theta + \phi)).$ The addition formulae for trigonometric functions yield

$$
x' = r \cos(\theta + \phi) = r \cos \theta \cos \phi - r \sin \theta \sin \phi = x \cos \theta - y \sin \theta
$$
, and  

$$
y' = r \sin(\theta + \phi) = r \sin \theta \cos \phi + r \cos \theta \sin \phi = x \sin \theta + y \cos \theta
$$
.

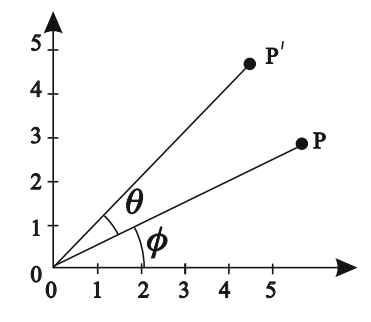

**Figure 1.4** Rotation of a point **P** about the origin

The coordinates  $(x', y')$  can be obtained from  $(x, y)$  by the matrix multiplication

$$
\mathbf{P}' = \begin{pmatrix} x & y \end{pmatrix} \begin{pmatrix} \cos \theta & \sin \theta \\ -\sin \theta & \cos \theta \end{pmatrix} = \begin{pmatrix} x \cos \theta - y \sin \theta & x \sin \theta + y \cos \theta \end{pmatrix}.
$$

The matrix

$$
Rot(\theta) = \begin{pmatrix} cos \theta & sin \theta \\ -sin \theta & cos \theta \end{pmatrix}
$$

is called the rotation matrix.

### Example 1.13

The rotation matrices of rotations about the origin through  $\pi/2$ ,  $\pi$ , and  $3\pi/2$ radians are

$$
Rot(\pi/2) = \begin{pmatrix} 0 & 1 \\ -1 & 0 \end{pmatrix}, Rot(\pi) = \begin{pmatrix} -1 & 0 \\ 0 & -1 \end{pmatrix}, Rot(3\pi/2) = \begin{pmatrix} 0 & -1 \\ 1 & 0 \end{pmatrix}.
$$

### Example 1.14

Applying the rotation Rot( $\pi/2$ ) to the quadrilateral of Example 1.8, gives the points

$$
\begin{pmatrix}\n\mathbf{A}' \\
\mathbf{B}' \\
\mathbf{C}' \\
\mathbf{D}'\n\end{pmatrix} = \begin{pmatrix}\n1 & 1 \\
3 & 1 \\
2 & 2 \\
1.5 & 3\n\end{pmatrix} \begin{pmatrix}\n0 & 1 \\
-1 & 0\n\end{pmatrix} = \begin{pmatrix}\n-1 & 1 \\
-1 & 3 \\
-2 & 2 \\
-3 & 1.5\n\end{pmatrix}.
$$

The image of the quadrilateral is shown in Figure 1.5.

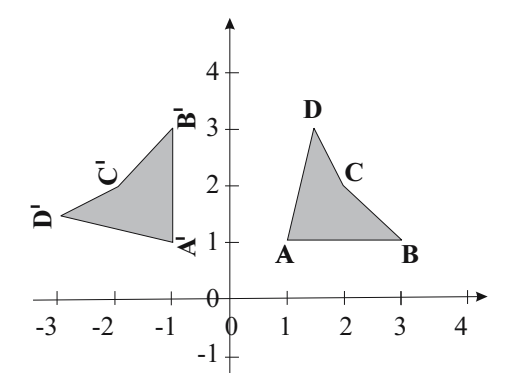

**Figure 1.5** Rotation of the quadrilateral about the origin through  $\pi/2$ 

### EXERCISES

- 1.13. Apply rotations about the origin through the angles  $\pi/3$ ,  $2\pi/3$ , and  $\pi/4$  to the triangle with vertices  $P(1, 1), Q(3, 1),$  and  $R(2, 2)$ . Sketch the resulting triangles.
- 1.14. Show that  $\text{Rot}\left(\theta\right)^{-1} = \text{Rot}\left(-\theta\right)$ .
- 1.15. Do the transformations Rot  $(\pi/2)$  and R<sub>y</sub> have the same effect?

### **1.6 Shears**

Given a fixed direction in the plane specified by a unit vector  $\mathbf{v} = (v_1, v_2)$ , consider the lines  $\ell_d$  with direction **v** and a distance d from the origin as shown<br>in Figure 1.6, A shown shout the origin of factor  $x$  in the direction **v** is defined in Fig.ure 1.6. A shear about the origin of factor <sup>r</sup> in the direction **v** is defined to be the transformation which maps a point **P** on  $\ell_d$  to the point  $\mathbf{P}' = \mathbf{P} + r d\mathbf{v}$ .<br>Thus the points on  $\ell_d$  are translated along  $\ell_d$  (that is in the direction of **x**). Thus the points on  $\ell_d$  are translated along  $\ell_d$  (that is, in the direction of **v**) through a distance of rd. Shears can be used to obtain italia forts from permal through a distance of rd. Shears can be used to obtain italic fonts from normal fonts (see Section 8.1.3).

### Example 1.15

To determine a shear in the direction of the x-axis with factor r, let  $\mathbf{v} = (1,0)$ . The line in the direction of **v** through an arbitrary point  $P(x_0, y_0)$  has the equation  $y = y_0$ . The line is a distance  $y_0$  from the origin. Thus **P** is mapped to  $\mathbf{P}'(x_0 + ry_0, y_0)$  and hence

$$
(x' \ y') = (x_0 + ry_0 \ y_0) = (x \ y) \begin{pmatrix} 1 & 0 \\ r & 1 \end{pmatrix}.
$$